# СОГЛАСОВАНО

Генеральный директор ООО «Альтернативные Энергетические Технологии»

С.А. Погуляев ANDREES 2018 г. ивны

УТВЕРЖДАЮ Начальник ФГБУ «ГНМЦ» Минобороны России В.В. Швыдун 2018 г.

# ТЕПЛОСЧЕТЧИКИ АТ-А

# Методика поверки

# МП 26.51.53-004-71638574-2017

# **Перечень принятых сокращений**

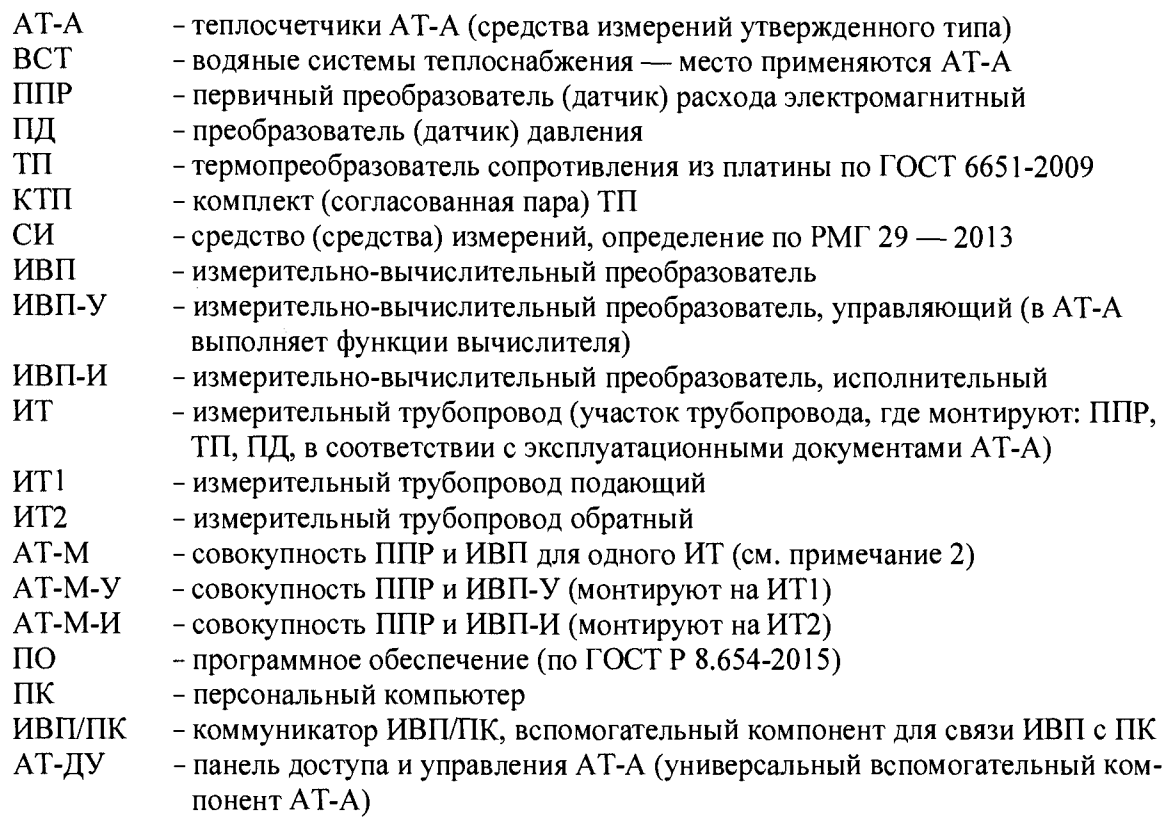

## **Перечень принятых обозначений**

*Tss -* время единичного измерения (наблюдения) при поверке

 $Gv - o6$ ъёмный расход, усредненный за время единичного измерения, м<sup>3</sup>/ч

Gm - массовый расход, усредненный за время единичного измерения, т/ч

V - объём измеряемой среды, накопленный за время единичного измерения, м<sup>3</sup>

М - масса измеряемой среды, накопленная за время единичного измерения, т

 $t$  - температура измеряемой среды, усредненная за время единичного измерения,  $^{\circ}C$ 

Р - давление измеряемой среды, усредненное за время единичного измерения, кгс/см2

DN - номинальный диаметр, определение по ГОСТ 28338-89 (см. примечания 3 и 4)

#### Примечания

1 Единица давления кгс/см<sup>2</sup> на цифровом дисплее АТ-М обозначается как «атм.»

2 Для удобства чтения информации на цифровом дисплее АТ-М обозначения величин (параметров) при индикации не всегда совпадают с общепринятыми в нормативной и технической литературе, что в документации АТ-А оговаривается отдельно

3 Понятие номинальный диаметр DN для ППР устанавливается по аналогии с трубопроводной арматурой из ряда по ГОСТ 28338-89 и указывает на то, что для монтажа ППР в качестве ИТ можно применять группу трубопроводов с близкими, но не равными значениями внутренних диаметров (так, например, для ППР с DN80 в качестве ИТ подходят трубопроводы: 90x3; 89x4,5; 89x6 и т.д.)

4 Понятие номинальный диаметр установлено в ГОСТ 28338-89 после внесения изменений в 2010 г., до этого согласно ГОСТ 28338-89 применялось понятие — условный проход, а до 1990 г. (года введения ГОСТ 28338 -89), использовалось понятие «диаметр условного прохода».

### **1 Вводные положения**

1.1 Настоящий документ является инструкцией для проведения поверки средств измерений утвержденного типа «Теплосчетчики АТ-А» (далее АТ-А), производства ООО «Альтернативные Энергетические Технологии», г. Москва, и устанавливает методы и средства экспериментального определения показателей точности измерительных каналов (далее - каналы) АТ-А и проверке полученных значений на соответствие допускаемым пределам, установленным в описании типа АТ-А (продублированы в приложении Б), а также проверки соответствия контрольной суммы метрологически значимой части программного обеспечения АТ-А (далее - ПО АТ-А) значению, указанному в паспорте, поверяемого экземпляра АТ-А.

## **Межповерочный интервал АТ-А составляет четыре года.**

1.2 АТ-А представляют собой измерительные системы вида ИС-1 по ГОСТ Р 8.596- 2002, поэтому у У АТ-А поверяются каналы измеряемых величин (параметров), которые по ГОСТ Р 8.596-2002 делятся на простые и сложные. Правильность функционирования сложных каналов АТ-А определяется правильностью функционирования простых каналов и ПО АТ-А, которое при утверждении типа АТ-А, проходит аттестацию на соответствие требованиям ГОСТ Р 8.596-2002 и ГОСТ Р 8.654-2015 в полномочной организации Росстандарта.

1.3 К простым каналам в АТ-А, у которых при поверке нормированные метрологические характеристики определяются экспериментально, относятся следующие каналы:

- объемного расхода для каждого ИТ, где установлены АТ-М-У (АТ-М-И) или АТ-М-У5 для модификации АТ-А-5;

- температуры, для ИТ1 и ИТ2, где установлены термопреобразователи (датчики температуры), ТП, которые входят в комплекты КТП;

- давления для каждого ИТ (ИТ1 и ИТ2), где установлены датчики давления ПД;

- канал текущего времени — один для каждого экземпляра АТ-А.

1.4 Каналы давления (при их наличии), температуры и разности температур в АТ-А поверяются поэлементно и с учетом следующего:

- датчики температуры ТП и их комплекты КТП, а также датчики давления ПД, являются средствами измерений утвержденных типов и поверяются по своим утвержденным методикам поверки;

- элементы каналов: разности температур без КТП, температуры без ТП и давления без ПД, поверяются путем подачи на входы этих элементов каналов электрических сигналов с эталонных средств измерений, имитирующих работу КТП, ТП и ПД;

- поверка элементов каналов разности температур для ИТ1 и ИТ2 подающего и обратного ИТ без КТП, проводится одновременно с поверкой элементов каналов температуры без ТП для ИТ1 и ИТ2 .

#### Примечания

1 Экспериментальное определение погрешностей производится у всех простых (по ГОСТ Р 8.596-2002) каналов АТ-А, а также у одного из сложных каналов — канала разности температур, во всех этих каналах присутствуют (хотя бы в некоторых их элементах) аналоговые сигналы измерительной информации, неустойчивые к возмущающим помехам

2 Для сложных каналов АТ-А, имеющих по всей измерительной цепи цифровые помехоустойчивые сигналы, достаточно проводить только проверку их способности передавать без искажений известные массивы данных, что реализуется с помощью соответствующей компьютерной программы из библиотеки «Поверка АТ-А. Программное обеспечение», поставляемой по заказу юридическим (физическим) лицам, аккредитованным на право поверки АТ-А

1.5 В модификациях АТ-А-2 и АТ-А-4 блоки АТ-М-У и АТ-М-И (устанавливаемые соответственно на ИТ1 и ИТ2 водяных систем теплоснабжения (циркуляционных систем горячего водоснабжения) и принадлежащие одному экземпляру АТ-А, поверяются на проливной расходомерной установке одновременно, при этом они штатно соединяются между собой линиями связи.

1.6 Поверка каждого экземпляра АТ-А проводится в следующей последовательности:

- у всех модификаций АТ-А проверяется соответствие контрольной суммы ПО АТ-А установленному значению, указанному в паспорте поверяемого экземпляра;

- у модификаций, кроме АТ-А-5, экспериментально определяются значения погрешностей: у всех простых по ГОСТ Р 8.596-2002 каналов, а также у одного вида сложных по ГОСТ Р 8.596-2002 каналов — каналов разности температур с проверкой полученных значений погрешностей на соответствие допускаемым пределам, установленным в описании типа средств измерений АТ-А (используемые при поверке значения продублированы в приложении Б);

- у модификации АТ-А-5 экспериментально определяются значения погрешностей каналов объемного расхода и времени. При этом искомое значение погрешности канала объема принимается равным значению погрешности канала объемного расхода, исходя из того, что погрешность канала времени и погрешность интегрирования объемного расхода по времени пренебрежимо малы, по сравнению с погрешностью канала объемного расхода и по критерию ничтожных погрешностей ими можно пренебречь. Кроме того, правильность функционирования ПО АТ-А (а значит и операций интегрирования) и его соответствия установленным требованиям подтверждается проверкой (по приложению Г) соответствия значения контрольной суммы ПО АТ-А значению, указанному в паспорте поверяемого экземпляра АТ-А.

1.8 При наличии у конкретных экземпляров АТ-А только автономного электропитания, в состав АТ-А не входят ПД, поэтому элементы каналов давления без ПД не поверяются.

Примечание — При выпуске из производства у всех экземпляров АТ-А, независимо от вида, реализованного электропитания, каналы давления проходят первичную поверку

1.9 Поверка экземпляров АТ-А с автономным питанием допускается как при штатном автономном, так и при сетевом электропитании.

Примечание - Источники автономного питания рассчитаны на штатную работу АТ-А в течение всего межповерочного интервала, поэтому сразу после поверки источники питания АТ-А следует заменить на новые.

## 2 Операции поверки

При проведении поверки выполняются операции, указанные в таблице 1.

Таблица 1

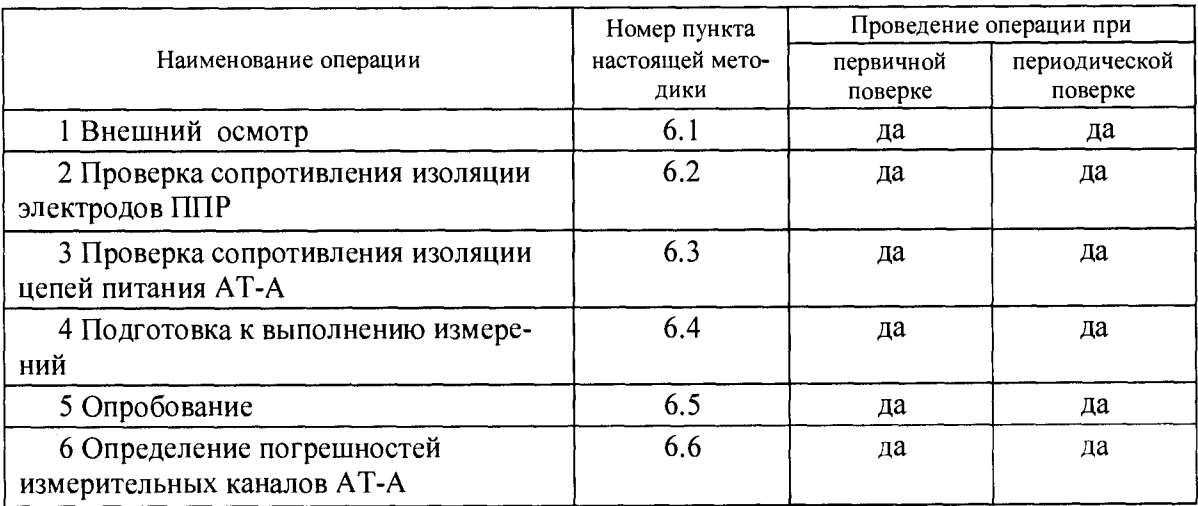

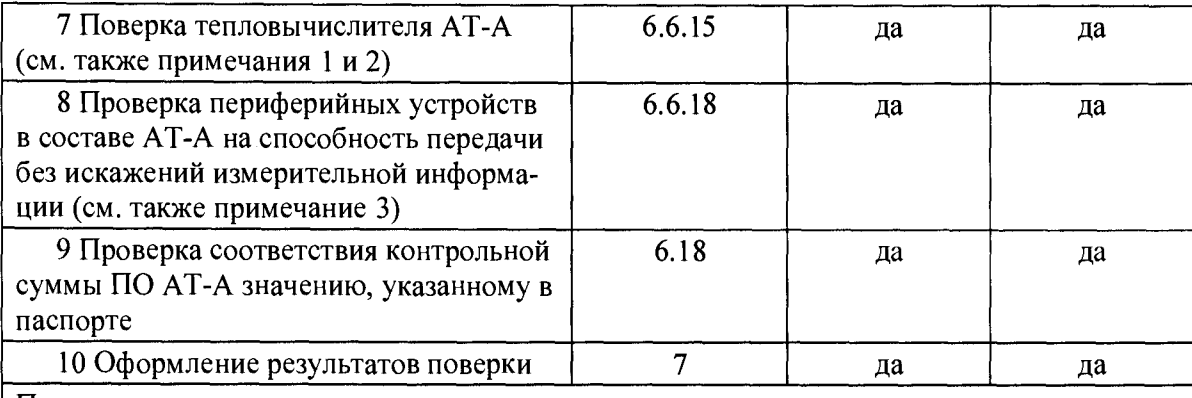

Примечания

1 Функции тепловычислителей (по ГОСТ Р ЕН 1434-5-2011) в АТ-А выполняют ИВП-У 2 Методика поверки тепловычислителей по ГОСТ Р ЕН 1434-5-2011, выполняется только по заказу потребителей или по требованию импортера при поставках АТ-А на экспорт 3 Для АТ-А только с автономным электропитанием данная позиция не выполняется

## **3 Средства поверки**

3.1 Эталонные средства измерений, применяемые при поверке должны иметь действующие свидетельства о поверке и/или поверительные клейма.

3.2 Перечень средств поверки приведен в таблице 2

Таблица 2

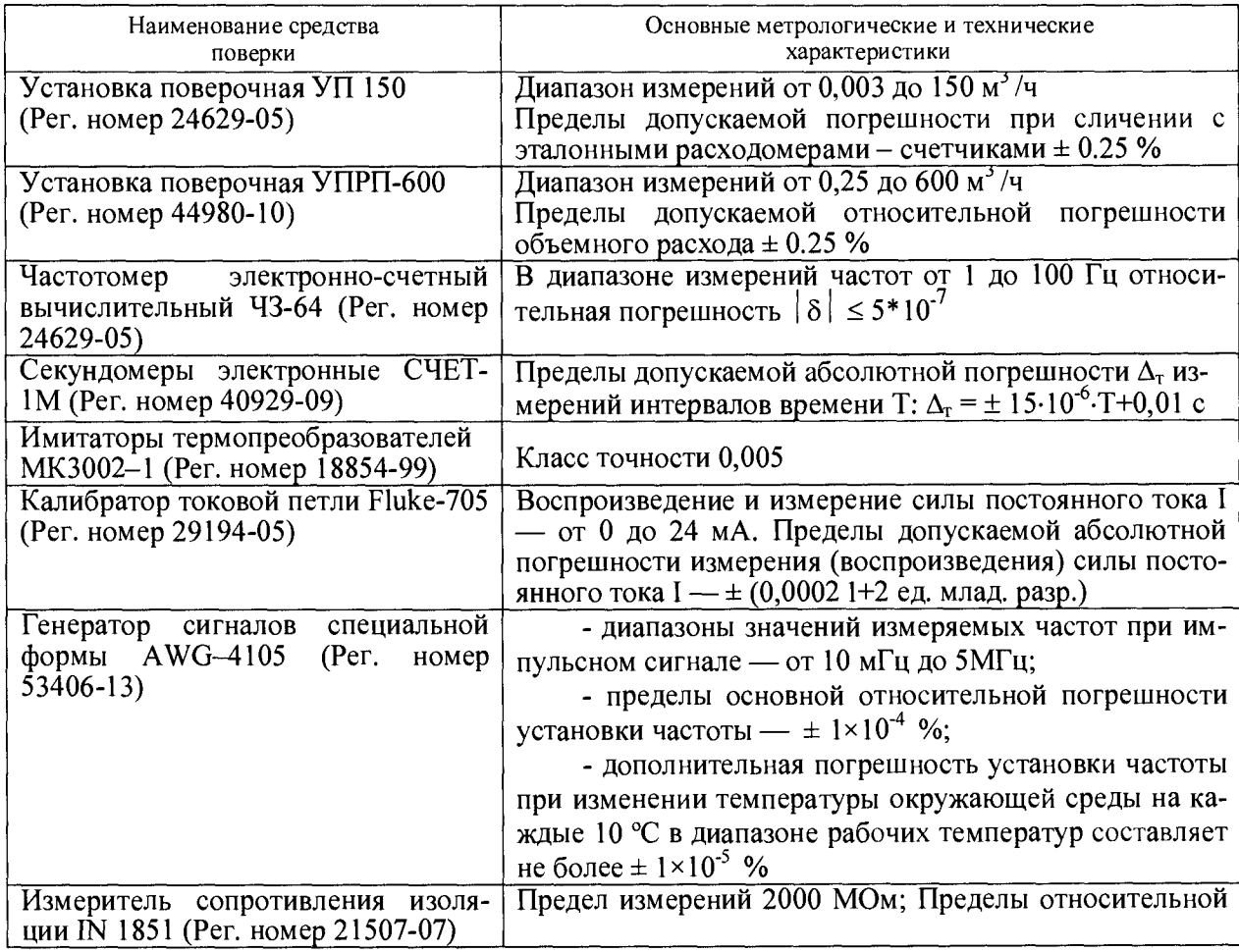

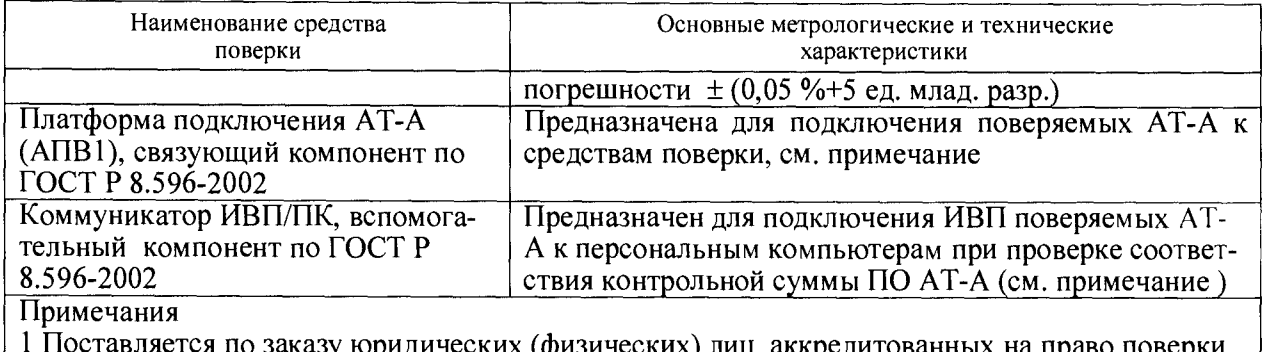

неских (физических) лиц, аккредитованных на право пов АТ-А;

2 Вместо имитаторов термопреобразователей при поверке допускается применять магазины сопротивлений Р3026. Значения температуры (сопротивления) в этом случае определяются по ГОСТ 6651-2009.

3.3 Допускается применение других средств поверки, имеющих требуемые показатели точности и прошедших поверку, результаты которой подтверждены действующими свидетельствами о поверке и/или поверительными клеймами.

## **4 Требования безопасности при проведении поверки**

При проведении поверки должны выполняться следующие требования безопасности.

4.1 К проведению поверки допускаются лица, прошедшие инструктаж по технике безопасности.

4.2 Вся аппаратура, питающаяся от сети переменного тока, должна быть заземлена.

4.3 Все разъемные соединения линий электропитания и линий связи должны быть исправны.

4.4 При проведении поверки следует руководствоваться требованиями документа - «Правила по охране труда при эксплуатации электроустановок». Утверждены Приказом Минтруда России от 24.07.2013, № 328н. (Зарегистрировано в Минюсте России 12.12.2013 № 30593).

## **5 Условия проведения поверки и подготовка к ней**

5.1 При проведении поверки должны быть соблюдены следующие условия

5.1.1 Для окружающего воздуха:

- температура от 18 до 25 °C;
- давление от 84 до 106 кПа;

- относительная влажность от 45 до 75 %.

5.1.2 Для сети электропитания:

- напряжение от 187 до 242 В;

- частота от 49 до 51 Гц.

5.1.3 Напряжение автономного питания — штатное: постоянное,  $7.2 \pm 0.2$  В.

5.2 Параметры внешних электрических и магнитных полей (кроме магнитного поля Земли), а также вибрация и тряска должны соответствовать допускаемым нормам, установленными в документе Теплосчетчики АТ-А. Технические условия. ТУ 26.51.53-004- 71638574-2017

5.3 В качестве поверочной жидкости должна применяться водопроводная вода температурой от 15 до 30 °С, очищенная от механических примесей: магнитных и/или не магнитных.

5.4 На поверочной расходомерной установке должны быть исключены следующие факторы, влияющие на достоверность измерений расхода:

- условия для образования в поверочной жидкости газовых включений;

- наличие на входе в измерительный участок местных сопротивлений, создающих существенную асимметрию потока: арматура, регулирующая расход поверочной жидкости (задвижки, вентили и т.п.), группа колен в разных плоскостях, и т.п.

5.5 При необходимости поверки АТ-А при обоих направлениях подачи поверочной жидкости, в зависимости от наличия (отсутствия) на расходомерной поверочной установке подачи поверочной жидкости в обратном (реверсном) направлении, на измерительном участке должны выдерживаться прямолинейные участки длиной:

а) до входа в первый по порядку монтажа на измерительном участке поверяемый датчика расхода ППР — не менее 3 DN (где DN — расстояние численно равное в миллиметрах значению номинального диаметра ППР;

б) после выхода из последнего поверяемого датчика расхода ППР не менее:

1) 1 DN, если нет поверки при реверсном направлении движения жидкости;

2) 3 DN, в случае необходимости поверки при реверсном режиме течения.

в) датчики расхода ППР, находящиеся между первым и последним датчиками расхода (по направлению потока) допускается монтировать без прямолинейных участков, встык.

5.6 Для модификаций AT-A-2 и AT-A-4 у каждого поверяемого экземпляра на поверочной установке монтируются оба его блока АТ-М-У и АТ-М-И.

5.7 Перед проведением поверки каналов объемного расхода, необходимо проверить выполнение требований того, что проточные части датчиков расхода ППР были полностью заполнены поверочной жидкостью, и в таком положении были выдержаны при отсутствии расхода жидкости не менее 15 мин, причем, как при прямом, так и при реверсном режиме течения поверочной жидкости

5.8 ППР (в составе АТ-М-У и АТ-М-И), на расходомерной установке должны быть смонтированы с учетом требований п.п. 5.5 и 5.6;

5.9 Если у расходомерной установки отсутствует реверсный режим подачи поверочной жидкости, то для поверки каналов объемного расхода при реверсном режиме течения, после поверки при прямом направлении течения, ППР на измерительном участке необходимо смонтировать развернутыми на  $180^{\circ}$  и повторить процедуры подготовки по п.п.  $5.5 \div 5.7$ .

#### **6 Проведение поверки**

#### **6.1 Внешний осмотр**

При проведении внешнего осмотра АТ-А должно быть установлено:

- отсутствие дефектов у компонентов АТ-А, препятствующих проведению поверки;

- соответствие номеров и маркировки составных частей АТ-А, указанным в технической документации;

-отсутствие осадков на электродах и на покрытии проточных частей ППР, способных внести значимые искажения в результаты измерений.

#### **6.2 Проверка сопротивления изоляции электродов датчиков расхода ППР**

Проверка заключается в измерении сопротивления изоляции цепей электродов относительно корпуса с помощью измерителя сопротивления изоляции IN 1851, или аналога (далее – мегомметр) при напряжении (500  $\pm$  50) В. Датчик расхода ППР во время выполнения операций проверки должен быть отключен от ИВП (последовательность действий при этом, указана в руководстве по эксплуатации).

6.2.1 При подготовке к проверке датчиков расхода ППР производятся следующие операции:

- проточная часть датчика расхода ППР заглушается изоляционной заглушкой, не допускающей электрического контакта между средой, находящейся во внутренней полости трубы ППР, и металлическими деталями, соединенными с корпусом;

- датчик расхода ППР заглушенной стороной устанавливается на ровную горизонтальную поверхность (с помощью уровня) так, чтобы продольная ось его проточной части (трубы) заняла вертикальное положение с отклонением от нее не более  $\pm$  5°;

- внутренняя полость трубы ППР заполняется водопроводной водой таким образом, чтобы верхний уровень воды был примерно от 5 до 7 мм ниже края изолированной внутренней поверхности.

6.2.2 После проведения подготовительных работ, один зажим мегомметра с обозначением «земля» соединяют с корпусом АТ-М, другой последовательно соединяется с каждым из электродов датчиков расхода ППР, при этом определяется сопротивление изоляции электродов.

6.2.4 АТ-А считаются выдержавшими проверку по данной позиции, если сопротивление изоляции электродов датчика расхода ППР относительно корпуса не менее 100 МОм. В противном случае АТ-А бракуются.

**6.3 Проверка сопротивления изоляции цепей питания** АТ-А **(кроме автономного)** Выполняется в следующей последовательности:

- с помощью мегомметра измеряется сопротивление между металлическими деталями корпуса (фланцы или др.) и соединенными вместе клеммами цепи питания;

- если сопротивление изоляции более 40 МОм, то считается, что АТ-А выдержали проверку по данной позиции. В противном случае АТ-А бракуются.

Примечание — Для автономного электропитания данный пункт не рассматривается.

#### **6.4 Подготовка к выполнению измерений**

6.4.1 Производится подключение требуемых средств поверки, как показано в приложении А с использованием платформы подключения ATT (АПВ1).

6.4.2 При подготовке к выполнению измерений выполняется операции п.п. 5.5, 5.6, 5.7 и при необходимости 5.9.

6.4.3 При включенном сетевом электропитании время прогрева компонентов АТ-А не менее 10 минут (при автономном электропитании АТ-А данная позиция игнорируется).

6.4.4 При реализации сетевого электропитания подвергаемые поверке периферийные устройства (вспомогательные компоненты по ГОСТ Р 8.596-2002), приводят в рабочее состояние (при автономном электропитании АТ-А данная позиция игнорируется).

Примечание — К периферийным устройствам, используемым в комплекте АТ-А, относятся:

- автоматические преобразователи интерфейса АПИ RS-485/USB;

- устройства переноса данных УПД-SD;

- коммуникаторы ИВП/ПК;

- панели доступа и управления АТ-ДУ.

#### **6.5 Опробование**

6.5.1 На поверочной расходоизмерительной установке изменяют расход среды от нуля до наибольшего значения и обратно. Отображаемые на дисплее АТ-М-У (АТ-М-И) показания по объемному и массовому расходу должны изменяться пропорционально расходу; показания по объему и массе должны увеличиваться нарастающим итогом.

6.5.2 При изменении значений температуры на имитаторах термопреобразователей (сопротивления на выходе магазинов сопротивления), показания значений температуры на дисплее должны изменяться пропорционально устанавливаемому температуре (сопротивлению).

6.5.3 При изменении значений тока на выходе калибратора тока показания значений давления на дисплее должны изменяться соответственно значениям тока (при автономном электропитании АТ-А данная позиция игнорируется).

### **6.6 Проведение измерений**

6.6.1 К служебному меню при поверке доступ разрешается с помощью пломбируемого переключателя GR, расположенного на основной плате АТ-М. После проведения поверки этот переключатель должен быть снова опломбирован.

6.6.2 Для перехода в меню проведения поверки необходимо последовательно нажимать клавишу на сенсорной панели АТ-М-У (АТ-М-У5) до появления надписи ПОВЕРКА.

6.6.3 Для каждого поверяемого канала (элемента канала) АТ-А с помощью эталонных средств поверки последовательно устанавливаются эталонные значения измеряемой величины, установленные для заданных точек поверки. В каждой точке поверки проводятся не менее двух единичных измерений (наблюдений).

6.6.4 Вход в меню ПОВЕРКА, осуществляется нажатием и удержанием клавиши на время не менее пяти секунд. При этом на дисплее АТ-М-У (АТ-М-У5) поверяемого АТ-А отображается карта ПОВЕРКА (СЧЕТ).

6.6.5 Начало выполнения измерений, осуществляется подачей на контакты "+IN" и "-IN" (Старт/стоп) сигнала «Старт» - напряжения плюс 12 В (которое подается автоматически, например, с расходомерной установки, приложение А. При этом на дисплее АТ-М-У (АТ-М-У5) поверяемого АТ-А в верхней строке меню символ остановки измерений "(Р)" сменится символом проведения измерений "(►)".

6.6.6 Окончание единичного измерения осуществляется снятием с контактов "+SS" и "- SS" (Старт/стоп) напряжения +12 В. При этом на дисплее АТ-А символ проведения измерений "(►)" сменится символом остановки измерений "(Р)". Команда на окончание единичного измерения подается по истечении времени единичного измерения Tss, которое фиксируется. При этом наименьшее время единичного измерения  $(Tss)_{min}$  при поверке с использованием сетевого электропитания выбирается:

- для каналов давления температуры и разности температур (без датчиков) – 20 с;

- для каналов расхода - по времени наполнения при заданном расходе поверочной средой эталонной емкости (по которой поверяются эталонные счетчики-расходомеры в составе расходомерной установки (на малых расходах до 200 с).

6.6.7 За время единичного измерения Tss = (Тстоп – Тстарт) АТ-А измеряют и запоминают значения объема и массы измеряемой среды, прошедшей через датчик расхода ППР, а по ним средние за время Tss значения объемного и массового расхода, температуры, а при не автономном электропитании АТ-А, также и давления измеряемой среды.

6.6.8 Считывание с дисплея АТ-М-У (АТ-М-У5) поверяемого АТ-А полученных значений измеренных величин осуществляется последовательным нажатием клавиши: при этом на дисплее АТ-М-У (АТ-М-У5) будут последовательно отображаться измеренные величины (рисунок 1.), где: Tss = (Тстоп - Тстарт) - время единичного измерения; Gv - средний за время Tss объемный расход; Gm - средний за время Tss массовый расход; V - объем, накопленный за время Tss;  $M$  – масса, накопленная за время Tss;  $t_i$  – средняя за время Tss температура измеряемой среды (по каждому каналу  $i = 1, 2, 3$ );  $P_i$  - среднее за время Tss давление измеряемой среды в кг/см<sup>2</sup> (по каждому каналу  $i = 1, 2$ ); Gi - среднее за время Tss значение кода, зависящее от значения расхода (служебная информация).

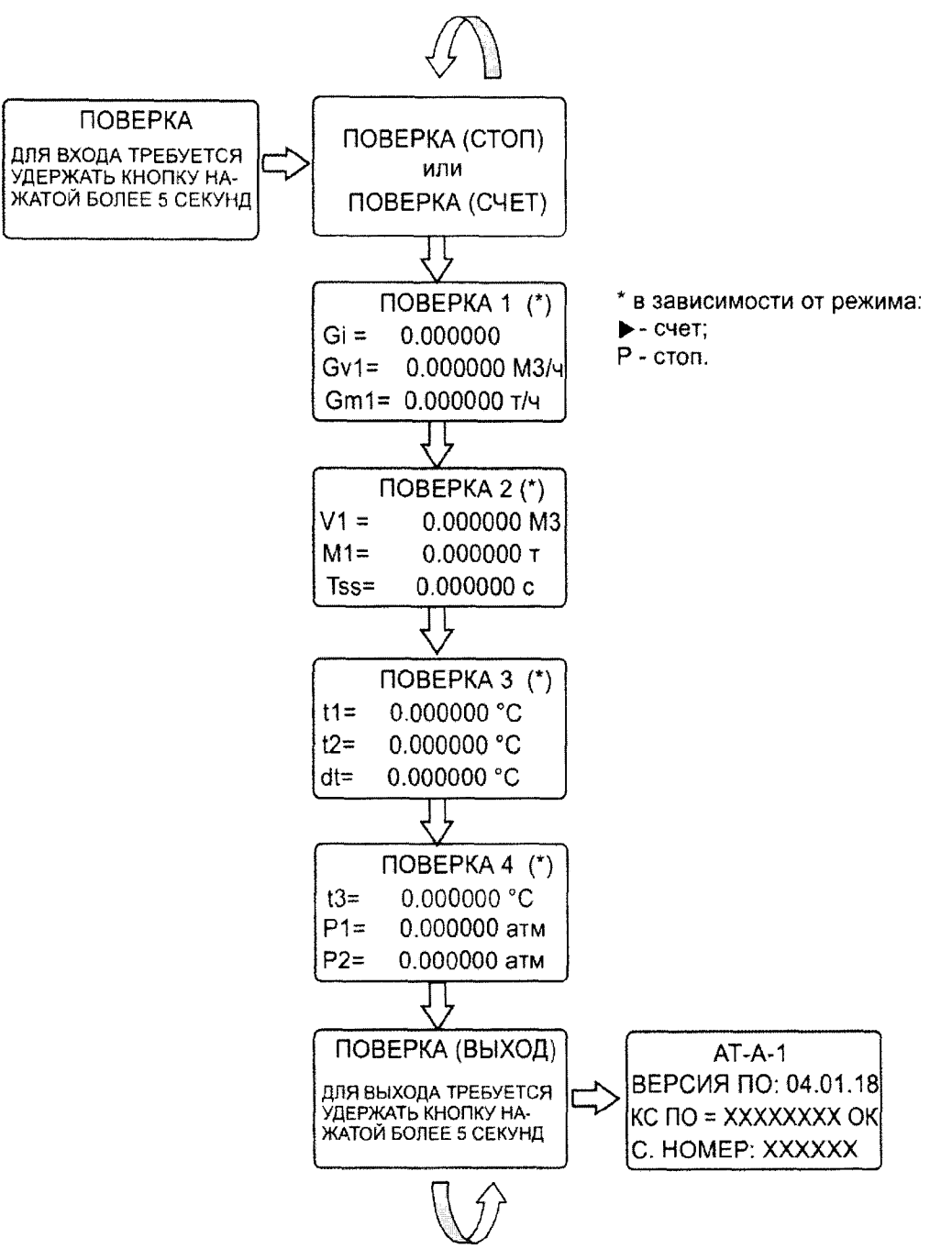

Рисунок 1 — Строка измеряемых величин в меню ПОВЕРКА

Примечание — В АТ-А по многочисленным просьбам пользователей качестве основной единицы измерений давления применяется техническая атмосфера, т.е. 1 кгс/см<sup>2</sup>, поскольку данная единица наиболее удобна с практической точки зрения, в меню АТ-А для краткости применяется обозначение «атм».

6.6.10 Для выхода из меню ПОВЕРКА в основное меню необходимо последовательным нажатием клавиши выбрать карту меню ПОВЕРКА (ВЫХОД) после чего удерживать нажатой клавишу не менее пяти секунд.

6.6.11 Диапазоны объемных расходов, в которых проводится поверка каналов расхода АТ-А, должны выбираться исходя из следующего:

а) если в реальных условиях эксплуатации АТ-А отношение верхнего предела измерений  $q_p$  к нижнему пределу измерений  $q_i$ , не превышает 250, то:

1) для АТ-М с ППР, имеющими номинальный диаметр не более DN 65 — диапазоны значений объемного расхода должны находиться в пределах: (от q<sub>i</sub> до 1,1 q<sub>i</sub>); (от 0,1 до 0,11 q<sub>p</sub>) и (от 0,9 до 1,0 q<sub>p</sub>);

2) для АТ-М с ППР, имеющими номинальный диаметр более DN 65, но менее DN 150 — диапазоны значений объемного расхода должны находиться в пределах: (от q i до 1,1 q<sub>i</sub>); (от 0,1 до 0,11 q<sub>p</sub>) и (от 0,45 до 0,50 q<sub>p</sub>);

3) для АТ-М с ППР, имеющими номинальный диаметр не менее DN 150 — диапазоны значений объемного расхода должны находиться в пределах: (от q<sub>i</sub> до 1,1 q<sub>i</sub>); (от 0,1 до 0,11 q<sub>p</sub>) и (от 0,22 до 0,25 q<sub>p</sub>)».

### Примечания

1 Два вышеуказанных диапазона поверки каналов расхода АТ-А, соответствующие наименьшему и промежуточному значениям расхода, выбраны по ГОСТ Р ЕН 1434-5-2011

2 Третий из вышеуказанных диапазонов поверки каналов расхода АТ-А установлен в соответствии с результатами испытаний при утверждении типа АТ-А, допускающими замену поверки при верхнем пределе измерений на поверку при меньшем значении расхода (с сохранением значения верхнего предела измерений), что принято в мировой практике для средств измерений объемного расхода электромагнитного вида, которые по сравнению со средствами измерений объемного расхода других видов (турбинные, ультразвуковые и т.п.) имеют градуировочную характеристику, наиболее приближенную к линейной, поэтому экстраполяция градуировочных характеристик осуществляется с приемлемой погрешностью

3 По ГОСТ Р ЕН 1434-1-2011 отношения величин q  $_p$  к q  $_i$ , не превышает 250, для больших отношений  $q_p$  к  $q_i$ , число диапазонов поверочного расхода увеличивается

б) если в реальных условиях эксплуатации АТ-А отношение верхнего предела измерений  $q_p$  к нижнему пределу измерений  $q_i$ , превышает 250, то интервалы значений объемного расхода, в которых проводится поверка каналов расхода АТ-А в процентах от верхнего предела измерений, должны находиться в следующих пределах:

1) для АТ-А с ППР, имеющими номинальный диаметр не более DN 65, диапазоны значений объемного расхода для точек поверки должны находиться в пределах:(от 0,1 до 0,2), (от 0,5 до 0,9), (от 5 до 10), (от 45 до 50), (от 90 до 100);

2) для АТ-А с ППР, имеющими номинальный диаметр более DN 65 и менее DN 150, диапазоны значений объемного расхода должны находиться в пределах: (от 0,1 до 0,2); (от 0,25 до 0,35); (от 0,5 до 0,9); (от 5 до 9); (от 40 до 50);

3) для АТ-А с ППР, имеющими номинальный диаметр не менее DN 150, диапазоны значений объемного расхода должны находиться в пределах: (от 0,1 до 0,2); (от 0,25 до 0,35); (от 0,5 до 0,9); (от 5 до 9); (от 15 до 25).

в) в каждом из указанных диапазонов проводятся не менее двух единичных измерений (наблюдений).

### Примечания

1 При входе в меню ПОВЕРКА в АТ-А автоматически производится переход счета в режим СТОП. Для возобновления счета необходимо выбрать карту меню СИСТЕМНОЕ ВРЕМЯ и удерживать нажатой клавишу не менее пяти секунд. После чего в нижней строке меню отобразится СОСТОЯНИЕ: СЧЕТ.

2 Поверку каналов расхода одновременно у значительного числа АТ-А, целесообразно проводить на проливных установках с автоматизацией операций измерений.

3 Поставку библиотеки компьютерных программ «Поверка АТ-А. Программное обеспечение», а также связующих компонентов (платформ подключения АТ-А (АПВ1) и т.п.) для подключения АТ-М-У (АТ-М-У5), АТ-М-И к проливной установке, предприятиеизготовитель осуществляет по отдельному договору для юридических (физических) лиц аккредитованных на право поверки АТ-А

6.6.12 Определение погрешности каналов температуры и разности температур 6.6.12.1 Значения температур и их разностей, в которых поверяются модификации АТ-А-1, АТ-А-2, АТ-А-4 указаны в таблице 3.

#### Таблица 3

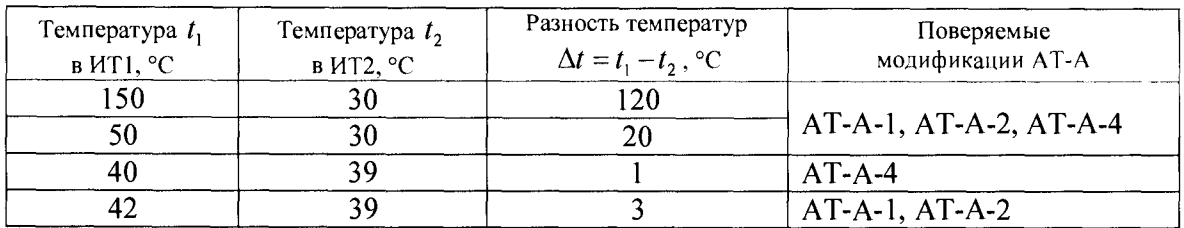

6.6.12.2 Определение погрешности теплосчетчика при преобразовании сопротивлений в значение разности температур в подающем и обратном трубопроводах проводят в следующей последовательности:

- на входы АТ-М с имитатора термопреобразователей (магазина сопротивлений) подают значения температуры (сопротивления), соответствующие значениям температур указанных в таблице 3;

- не менее чем через 20 секунд считывают с показывающего устройства теплосчетчика измеренное значение разности температур в подающем и обратном трубопроводах;

- рассчитывают погрешность теплосчетчика при преобразовании сопротивлений в значения разности температур.

При этом следует принимать во внимание, что:

- модификация АТ-А-5 по данной позиции не поверяется;

- модификация АТ-А-3 предназначенная для тупиковых (однотрубных) ВСТ, поверяется при значениях температур: 150, 50 и 30 °С, а по разности температур не поверяется.

6.6.13 При поставках модификаций АТ-А-1, АТ-Т-А2 и АТ-А-4 на экспорт (в том числе в страны СНГ) по требованию страны импортера, экспериментальное определение погрешностей каналов температуры без учета погрешности ТП и разности температур без учета вклада погрешностей КТП, выполняются в соответствии с требованиями ГОСТ Р ЕН 1434-1- 2011 и ГОСТ Р ЕН 1434-4-2011 с учетом следующего:

а) по ГОСТ Р ЕН 1434-1-2011 температура в ИТ1 не должна превышать 90 °С и должно выполняться условие A*tmin=* 3 °С, кроме того, температура в ИТ2, выбранная по ГОСТ Р ЕН 1434-4-2011, составляет 40 °С, с учетом этого, точки поверки указанных в таблице 4

Таблица 4

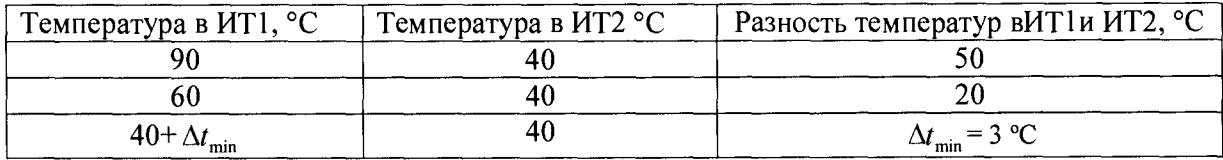

б) в соответствии с ГОСТ Р ЕН 1434-1-2011 и ГОСТ Р ЕН 1434-4-2011 поверка каналов температур и разности температур осуществляется в рамках поверки вычислительного устройства (в АТ-А роль вычислительных устройств выполняют ИВП-У) следующим образом:

1) поверка вычислительных устройств проводится при одном (среднем) значении давления и расхода (объема) и трех значениях разности температур;

2) к вычислительному устройству подсоединяются средства поверки, имитирующие работу датчиков расхода и разности температур в двух трубопроводах;

3) калибраторы тока, имитируют работу датчиков давления в точке, соответствующей избыточному давлению 0,8 МПа или 12 мА (допускается давление задавать константой);

4) работа датчиков расхода ППР воспроизводится на значении расхода, составляющем от 70 до 80 % от верхнего предела измерений, имитируется с помощью установки «Поток-Т» по МИ 3164-08, или аналогичной установки и соответствующего ей нормативного документа; если имитационная установка для датчиков расхода отсутствует, то применяется проливная установка;

5) эталонные сопротивления (магазины сопротивлений), имитирующие работу ТП и КТП, определяются в точках по температуре, указанных в таблице 4, по действующим в стране-импортере нормативным документам, при этом, как правило,  $\Delta t_{\text{min}} = 3 \text{ °C}$  (значение берется из паспортов применяемых КТП);

6) полученные значения тепловой энергии, отображенные на дисплее АТ-М-У, сличаются со значениями, полученными в контрольных расчетах по уравнению измерений, указанному в ГОСТ Р ЕН 1434-1-2011;

7) погрешность значений тепловой энергии, отображенных на дисплее вычислителя, т.е. АТ-М-У, должны находиться в пределах, допускаемых по ГОСТ Р ЕН 1434-1-2011.

6.6.14 Относительная погрешность каналов давления АТ-А (без датчиков ПД) определяется с учетом следующих обстоятельств (при использовании у АТ-А только автономного электропитания, данная позиция пропускается, либо для реализации операций поверки задействуется сетевое электропитание).

- если эталонные калибраторы могут воспроизводить непрерывно во всем диапазоне поверки эталонные токовые сигналы с высокой разрешающей способностью (меньшей, чем 0,3 от абсолютной погрешности поверяемого датчика давления), то поверка осуществляется в точках по давлению P=Pmax, P=0.5-Pmax и  $P= 0.1$  МПа, где Рmax - верхний предел измерений датчика давления. Для этого собирается схема по приложению А. Значение воспроизводимого в точке поверки калибратором тока I, соответствующего давлению Р, определяется по формуле:

$$
I = I_{\min} + \frac{P - P_{\min}}{P_{\max} - P_{\min}} (I_{\max} - I_{\min}),
$$

где: -  $P_{\text{max}} \longrightarrow$  верхний, а  $P_{\text{min}}$ = 0 —нижний пределы измерений датчика давления в МПа, или в  $KFC/cm^2$ ;

-  $I_{\text{max}}$  и  $I_{\text{min}}$  — соответствующие им значения токовых сигналов датчика давления (как правило,  $I_{\text{max}} = 20$  мА,  $I_{\text{min}} = 4$  мА, ).

Примечание — Датчики давления с градуировочными характеристиками  $I_{\text{max}}$ =20 мА,  $I_{\text{min}} = 0$  мА, и  $I_{\text{max}} = 5$  мА,  $I_{\text{min}} = 0$  мА, в настоящее время для коммерческого учета не допускаются

- если в качестве эталонного средства поверки применяются калибраторы, воспроизводящие значения тока со значительной дискретностью (1 мА и более), то поверка производится при воспроизведении эталонных значений тока I равных 20, 12 и 5 мА, а соответствующие им эталонные значения давлений Р определяются по формуле:

$$
P = P_{\min} + \frac{I - I_{\min}}{I_{\max} - I_{\min}} (P_{\max} - P_{\min}).
$$

6.6.15 Определение погрешности канала текущего времени АТ-А для всех модификаций проводится в следующей последовательности:

- соединяются входы Старт/Стоп таймера поверяемого АТ-А и эталонного секундомера (ЭС) и их показания обнуляются;

- подается сигнал «Старт» на входы таймера АТ-А и ЭС, после чего они синхронно начнут отсчет времени;

- не менее чем через 1800 с подается команда «Стоп», затем показания таймеров АТ-А и ЭС считываются и сличаются. Погрешность канала текущего времени АТ-А определяется по формуле:

$$
\delta_T = \frac{T_{ATA} - T_{\mathcal{H}}}{T_{\mathcal{H}}} \times 100\%,
$$

где: -  $T_{ATA}$  - показания таймера поверяемого AT-A,

- *Тэс -* показания эталонного секундомера.

6.6.16 У периферийных устройств (являющихся вспомогательными компонентами по ГОСТ Р 8.596-2002), входящих в комплект АТ-А, проверяется отсутствии искажений при передаче измерительной информации. Для этого применяется ИВП-У любого поверяемого экземпляра АТ-А, а также специальная программа из входящую в состав программного обеспечения АТ-А и аттестованная при утверждении типа АТ-А.

6.6.17 Первичную поверку периферийных устройств по 6.6.16 допускается проводить в комплекте с любым поверенным экземпляром АТ-А.

6.6.18 Если периферийные устройства применяются в составе АТ-А в сфере государственного регулирования обеспечения единства измерений, то по требованию пользователей в их паспортах ставится клеймо поверителя.

6.6.19 Для получения значения контрольной суммы ПО АТ-А с целью проверки ее соответствия значению, указанному в паспорте АТ-А, выполняются операции, изложенные в приложении Г. При не соответствии контрольной суммы поверяемого АТ-А установленному значению, поверяемый экземпляр АТ-А бракуется.

6.6.20 Выход из пункта меню ПОВЕРКА, осуществляется нажатием клавиши " $\downarrow$ ".

6.7 **Определение значений погрешностей измерительных каналов** АТ-А

6.7.1 Значение относительной погрешности единичного измерения *д* измерительных каналов АТ-А определяется по формуле:

$$
\delta = \frac{\Delta}{X_{\rm sm}} \times 100\%,
$$

где:  $\Delta = X - X_{\text{cm}}$  — значение абсолютной погрешности;

- X - значение величины, измеренное с помощью АТ-А;

 $-X_{\text{3m}} \longrightarrow$  значение измеряемой величины по эталонному средству измерений.

6.7.2 Распределение погрешностей каналов расхода полагаются прямоугольными и за погрешности каналов расхода принимаются наибольшие по абсолютной величине значения, полученные по п. 6.7.1. во всем диапазоне (поддиапазоне) измерений.

6.7.3 За погрешности каналов температуры и разности температур (без учета погрешностей ТП и КТП) принимаются наибольшие по абсолютной величине значения абсолютных погрешностей этих каналов, полученных в соответствии с п 6.7.1.

6.7.4 За погрешность канала давления (без учета погрешностей ПД) принимается наибольшее по абсолютной величине значение относительной погрешности, полученное в соответствии с п. 6.7.1 (при реализации у АТ-А автономного питания данная позиция игнорируется).

6.7.5 Если полученные экспериментально значения погрешностей каналов АТ-А, находятся в допускаемых пределах (приложение Б), то считается, что они прошли поверку.

6.7.6 Если при поверке канала (его элемента) в какой либо точке (интервале) поверки погрешность одного из единичных измерений (наблюдений) выходит за допускаемые пределы, то дополнительно проводятся не менее двух наблюдения (общее число наблюдений в

точке (интервале) должно быть не менее четырех). Если выделяющийся результат является грубым промахом (проверяется по приложению В), то он отбрасывается и канал (его элемент) считается прошедшими поверку в данной точке (интервале). Иначе АТ-А бракуются».

## 7 Оформление результатов поверки

7.1 При проведении поверки результаты измерений заносятся в протоколы по установленным на предприятии образцам, форма которых согласуется с контролирующими организациями.

7.2 Поверяемый экземпляр АТ-А считается прошедшим поверку с положительным результатом, если выполнены все следующие условия:

- подтверждено значение контрольной суммы метрологически значимой части ПО АТ-А, значению указанному в паспорте АТ-А;

- прошли поверку по настоящей методике, все каналы АТ-А;

- прошли поверку по своим методикам все средства измерений утвержденных типов, входящих в состав АТ-А.

7.3 Если АТ-А прошли поверку с положительным результатом, в паспортах АТ-А делается соответствующая запись, заверенная подписью поверителя и поверительным клеймом, и/или оформляется свидетельство о поверке по установленной форме.

7.4 В случае отрицательных результатов поверки каналов АТ-А по настоящей методике они направляются в ремонт, после которого предъявляются на первичную поверку.

7.5 В случае отрицательных результатов поверки средств измерений утвержденных типов, входящих в состав АТ-А: не ремонтопригодные средства измерений заменяются другими, поверенными; ремонтопригодные средства измерений отправляются в ремонт, после которого предъявляются на первичную поверку после ремонта, либо заменяются другими, поверенными.

**ПРИЛОЖЕНИЕ А (обязательное) Схема подключения средств поверки измерительных каналов АТ-А**

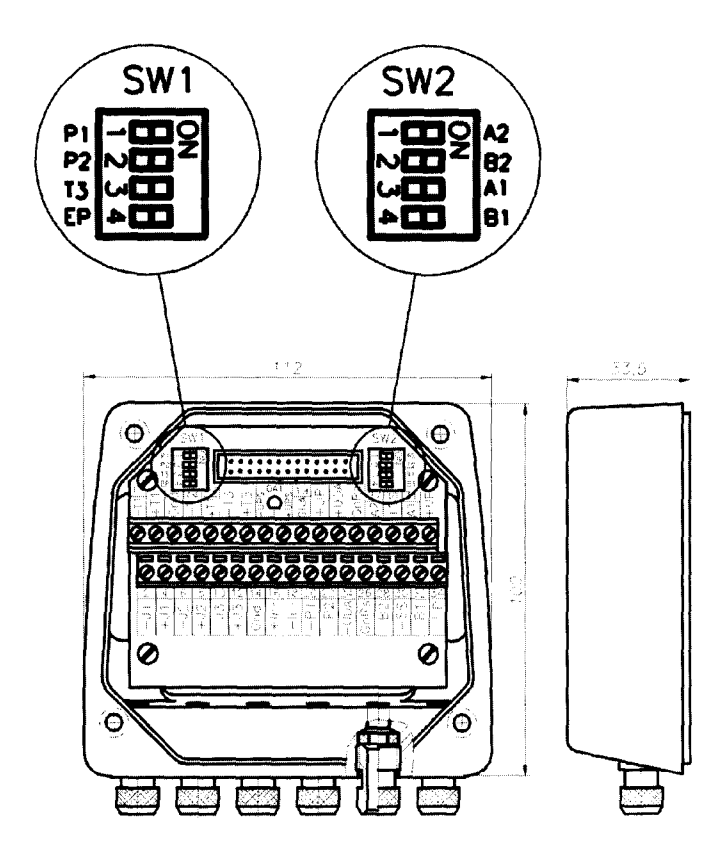

Рисунок А. 1 — Платформа подключения АТ-А (АПВ1)

Схемы подключения при поверке каналов объемного расхода показаны на рисунках А.2, А.З, А.4. Первичные преобразователи (датчики) расхода ППР, в зависимости от номинального диаметра DN, устанавливаются на проливную расходомерную поверочную установку УП-150 или УПРП-600 (или аналогичные).

J.

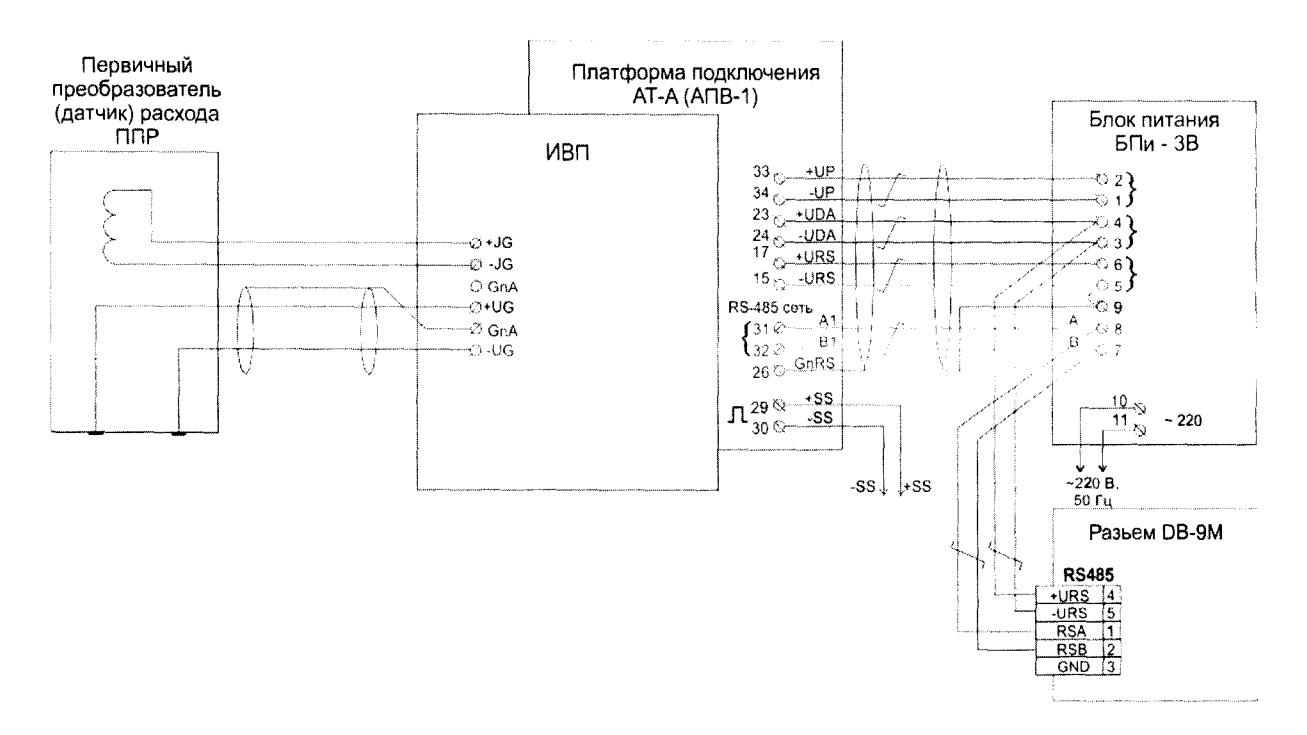

Рисунок А.2 — Схема подключения при поверке канала объемного расхода с использованием платформы подключения АТ-А (АПВ-1) для автономного питания АТ-А

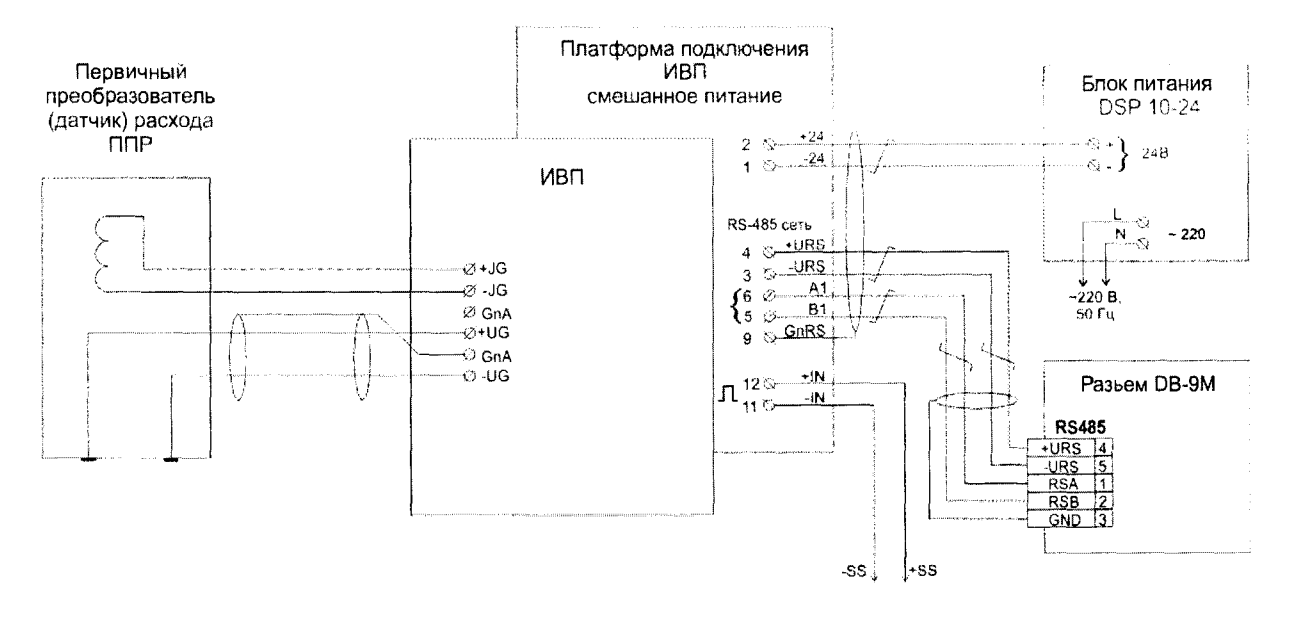

Рисунок А.3 — Схема подключения при поверке канала объемного расхода с использованием платформы подключения АТ-А со смешанным электропитанием

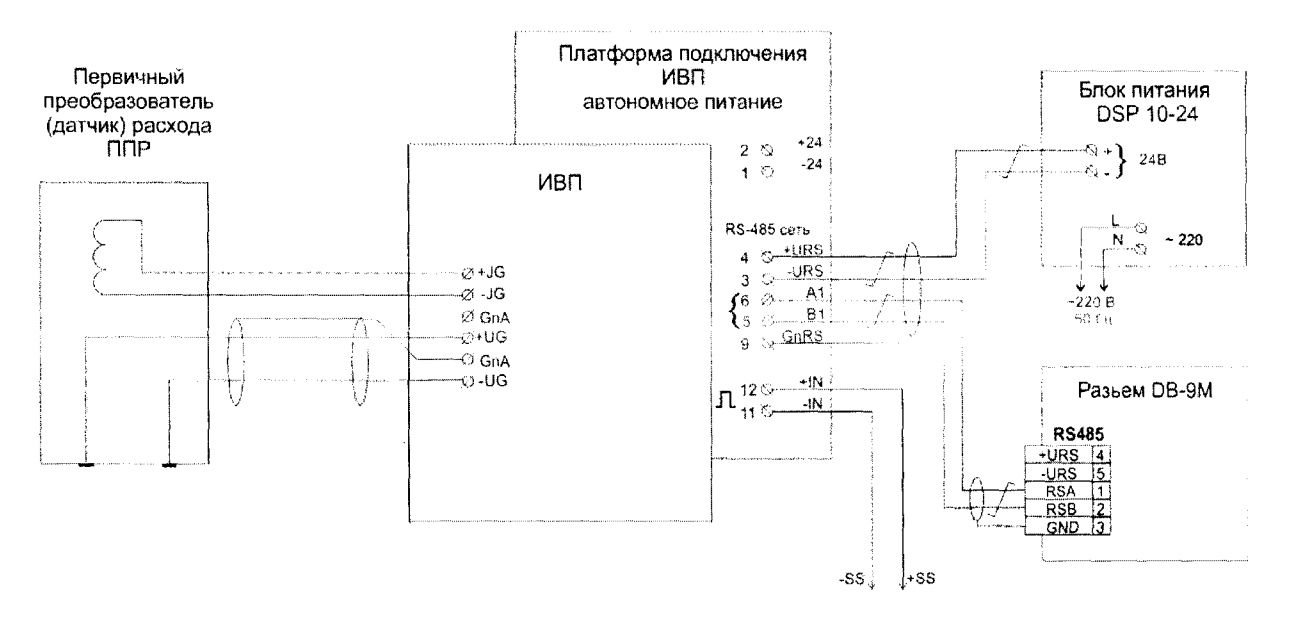

Рисунок А.4 — Схема подключения при поверке канала объемного расхода с использованием платформы подключения АТ-А с автономным электропитанием

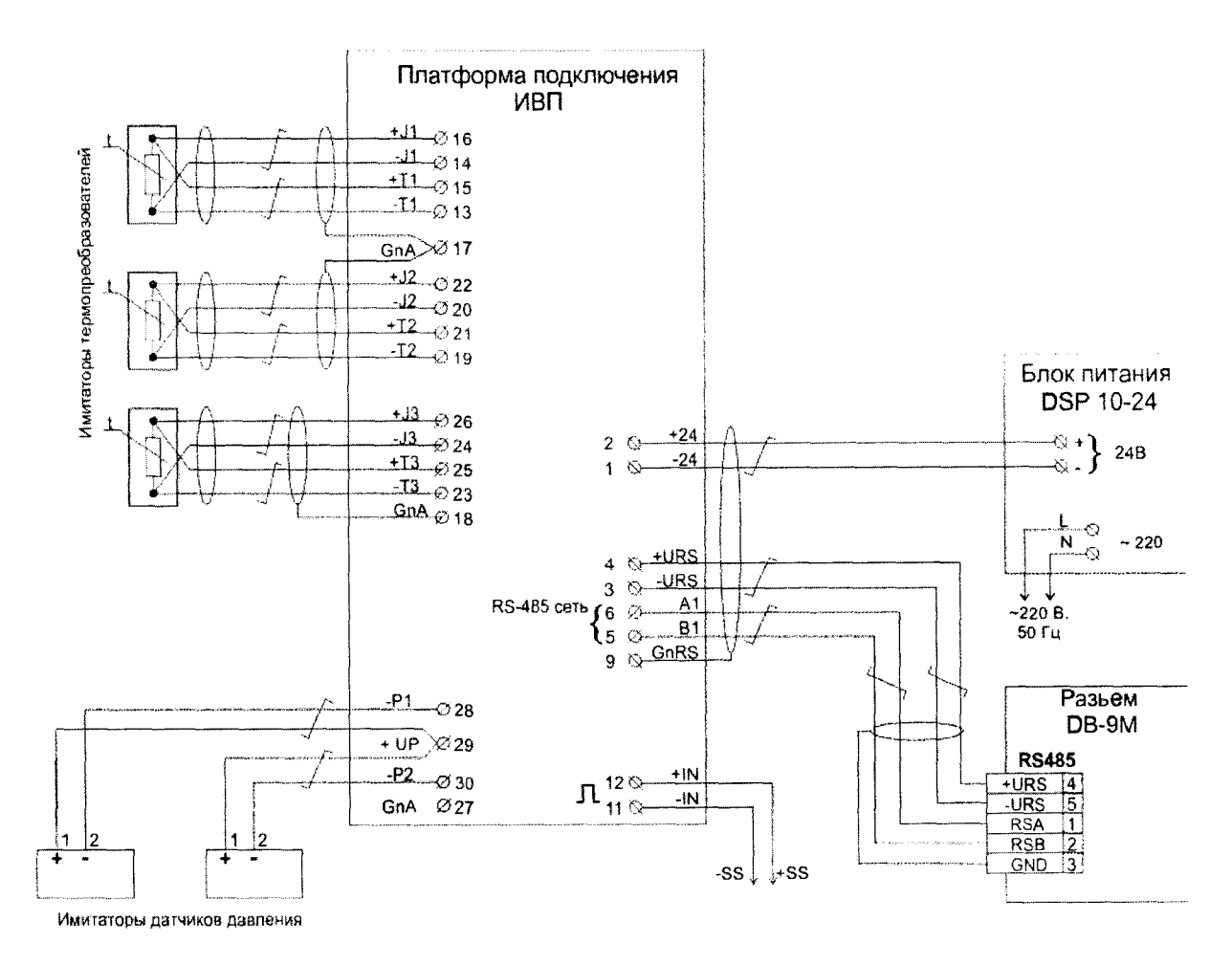

Рисунок А.5— Схема подключения средств поверки каналов температуры, разности температур и давления (без датчиков) к ИВП, при комбинированном и смешанном электропитании

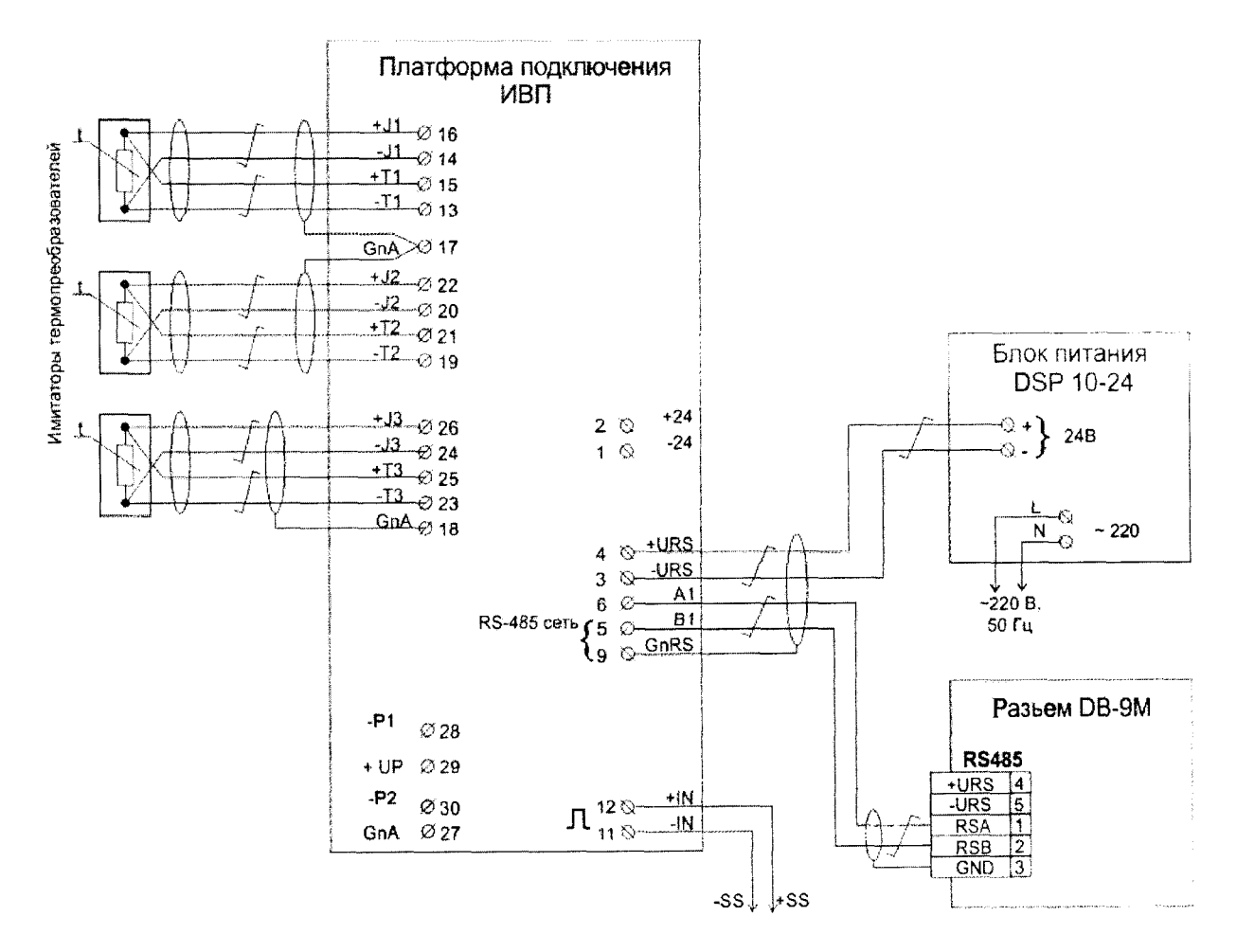

Рисунок А.6- Схема подключения средств поверки каналов температуры, разности температур (без датчиков температуры) к ИВП, при автономном питании

## ПРИЛОЖЕНИЕ Б (справочное)

## Пределы допускаемых погрешностей измерительных каналов АТ-А, подлежащих экспериментальной проверке

Б.1 Пределы допускаемой погрешности каналов АТ-А указаны в таблицах Б.1 и Б.2 Таблица Б.1 Пределы допускаемых погрешностей каналов параметров теплоносителя, и их элементов без учета погрешностей датчиков

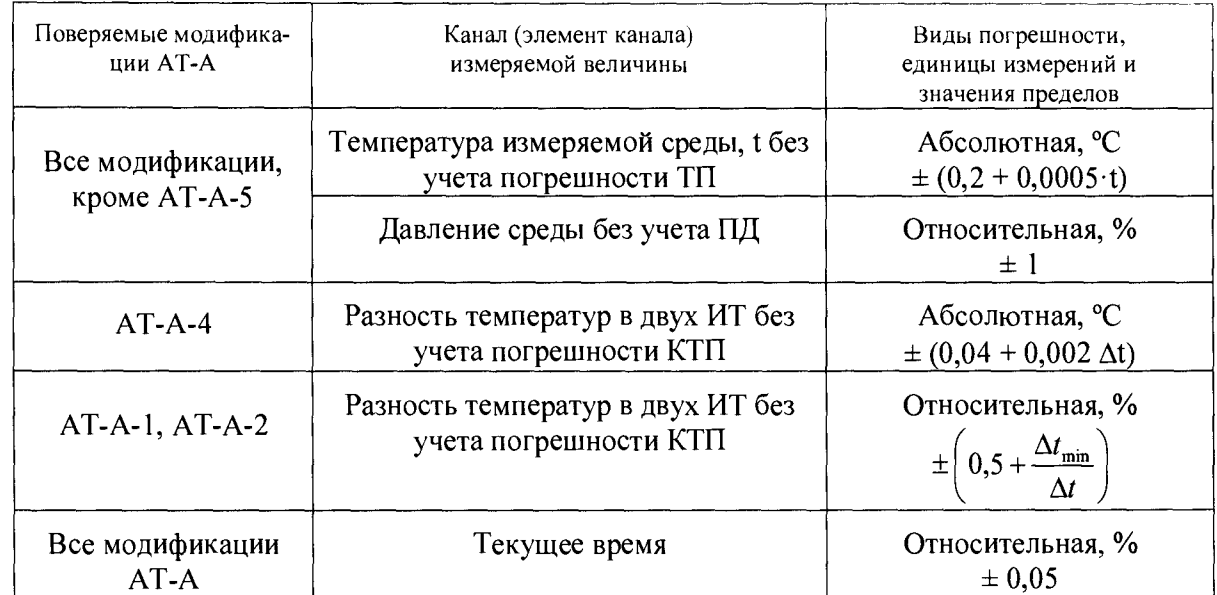

Таблица Б.2 Пределы допускаемой относительной погрешности каналов объемного расхода и объема, массового расхода и массы в зависимости от классов АТ-М, указанные по ГОСТ 28723-90

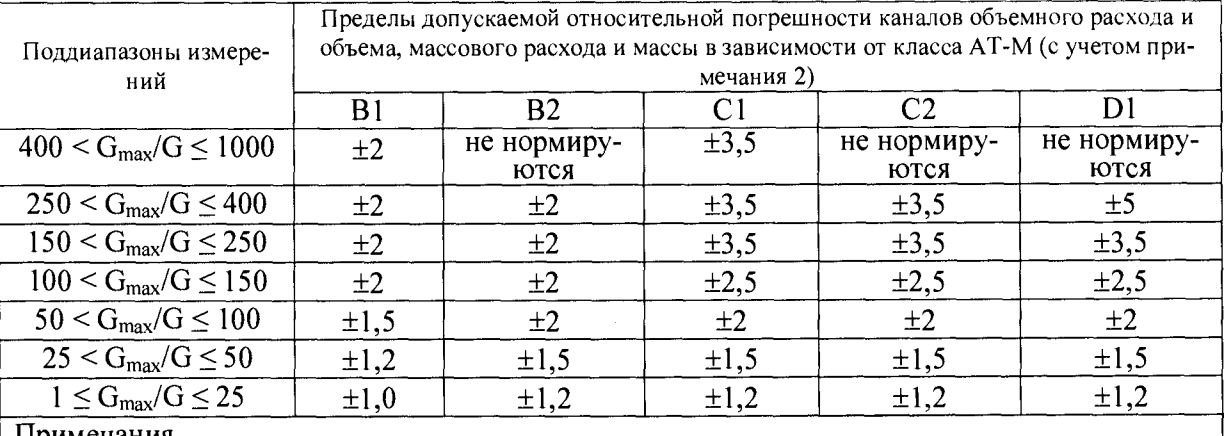

Примечания

1 Обозначения для объемного расхода:  $G_{max}$  – наибольшее значение,  $G$  – текущее значение 2 Пределы допускаемой относительной погрешности канала плотности воды (как функции давления и температуры) равны  $\pm$  0,1 % (без учета погрешностей ПД и ТП), поэтому погрешности каналов объемного и массового расхода, объема и массы равны

 $AT-M$ требованиями  $E.2$ При нормировке классов  $\, {\bf B} \,$ соответствии  $\mathbf c$ ГОСТ Р ЕН 1434-1-2011 пределы допускаемой погрешности каналов расхода определяются по формулам:

 $\delta_q = \pm (1 + 0.01 \text{ qH/q})$ %, но не более  $\pm$  3,5% - для класса 1;

 $\delta_q = \pm (2 + 0.02 \text{ qH/q})$ %, но не более  $\pm$  5 % - для класса 2,

где  $q$  – текущее значение расхода;  $q_H$  – верхний предел измерений расхода.

Б.З Пределы допускаемой относительной погрешности канала текущего времени АТсоставляют ± 0,05 %.

#### ПРИЛОЖЕНИЕ В

#### (справочное)

#### Исключение грубых промахов

Для исключения грубых промахов при проведении измерений величин (параметров) потока с помощью АТ-А должны применяться статистические критерии, базирующиеся на оценке параметров для законов распределения результатов измерений и их погрешностей. Наиболее проблемным в АТ-А (как и других теплосчетчиках) являются каналы объемного расхода. Анализ показал, что наилучшие результаты по выявлению грубых промахов получаются с помощью вариационного критерия Диксона, приведенного, например, в монографии — Цейтлин В.Г. Расходоизмерительная техника. - М.: Изд-во стандартов, 1977.-240 с.

Основная сложность при использовании критерия грубых промахов в том, что на погрешность каналов расхода влияет множество трудно контролируемых факторов, в том числе появляющихся случайно и нечасто. Так наиболее сильно искажают результаты измерений случайные скачки напряжения тока в сети, которые полностью устранить практически невозможно. При выявлении грубых промахов канала расхода следует учитывать также то, что воспроизводимые эталонной расходомерной установкой значения расхода в точке могут изменяться (допускаемое отклонение от номинального значения, в том числе и в международных стандартах, принимается  $\pm$  5 %). Поэтому анализу должны подвергаться относительные погрешности единичных измерений (наблюдений) каналов расхода поверяемых АТ-А.

Для проверки выделяющихся результатов измерений канала расхода по критерию Диксона на первом этапе абсолютные значения погрешностей результатов измерений (их должно быть не менее четырех) располагают по возрастанию, т.е.  $\delta_1, \delta_2, ..., \delta_{n-1}, \delta_n$ . Далее определяется значение критерия Диксона по формуле

$$
K_{\scriptscriptstyle\mathcal{A}} = \frac{\delta_{\scriptscriptstyle n} - \delta_{\scriptscriptstyle n-1}}{\delta_{\scriptscriptstyle n} - \delta_{\scriptscriptstyle 1}}
$$

Полученное значение критерия Диксона при заданном уровне значимости q, или дове*t* рительной вероятности Рд = 1 - q. должно превосходить критическое значение  $Z_a$ , которое определяется из Таблицы В.1 в зависимости от количества измерений п для уровня значимости q=0,05, соответствующего доверительной вероятности Рд=0,95 и применяемого в большинстве случаев для технических расчетов:

|                                                                                                    |  |  | 5 6 8 10 12 14 16 18 20 25 |  |  |
|----------------------------------------------------------------------------------------------------|--|--|----------------------------|--|--|
| $\vert 0.76 \vert 0.64 \vert 0.56 \vert 0.47 \vert 0.41 \vert 0.38 \vert 0.35 \vert 0.33 \vert 0.31 \vert 0.30 \vert 0.28$ |  |  |                            |  |  |

Таблица В.1

Если полученное значение критерия Диксона — К<sub>д</sub> не превосходит критического зна*t* чения —  $Z_a$  , то результат с погрешностью  $\delta_a$  отбрасывается, как грубый промах.

## **ПРИЛОЖЕНИЕ Г (обязательное)**

#### **Проверка соответствия контрольной суммы ПО АТ-А**

Г. 1 Подключить АТ-А к компьютеру, схема подключения изображена на рисунке Г.2.

Г.2 Запустить технологическую программу WorkLab.exe (далее WorkLab.exe).

Примечание — Программа WorkLab.exe поставляется в пакете «Библиотека компьютерных программ «Поверка АТ-А. Программное обеспечение» по запросу юридическим (физическим) лицам, аккредитованным на право поверки АТ-А

Г.2.1 Если WorkLab.exe запускается впервые или способ подключения АТ-А был изменен, требуется настроить подключение.

Г.2.2 Для настройки подключения необходимо в основном меню программы выбрать пункт НАСТРОЙКИ—^СОЕДИНЕНИЕ, в открывшемся окне указать используемый СОМ порт, скорость выставить согласно настройкам АТ-А (по умолчанию 9600 бит/с).

Г.3 С помощью WorkLab.exe, нажатием клавиши • проводится идентификация АТ-А. (Если до нажатия на клавишу • нажать и удерживать на клавиатуре клавишу SHIFT - WorkLab скорость определит автоматически)

Г.4 С помощью WorkLab.exe на экран компьютера выводится основная информация о АТ-А. В качестве примера на рисунке Г.1 показана текстовая информация, выводимая на экран, о АТ-А с серийным номером № 10, в том числе и значение контрольной суммы.

Г.5 После проведения вышеуказанных действий, значение контрольной суммы, полученное в п. Г.4, сличается со значением, указанным в паспорте АТ-А.

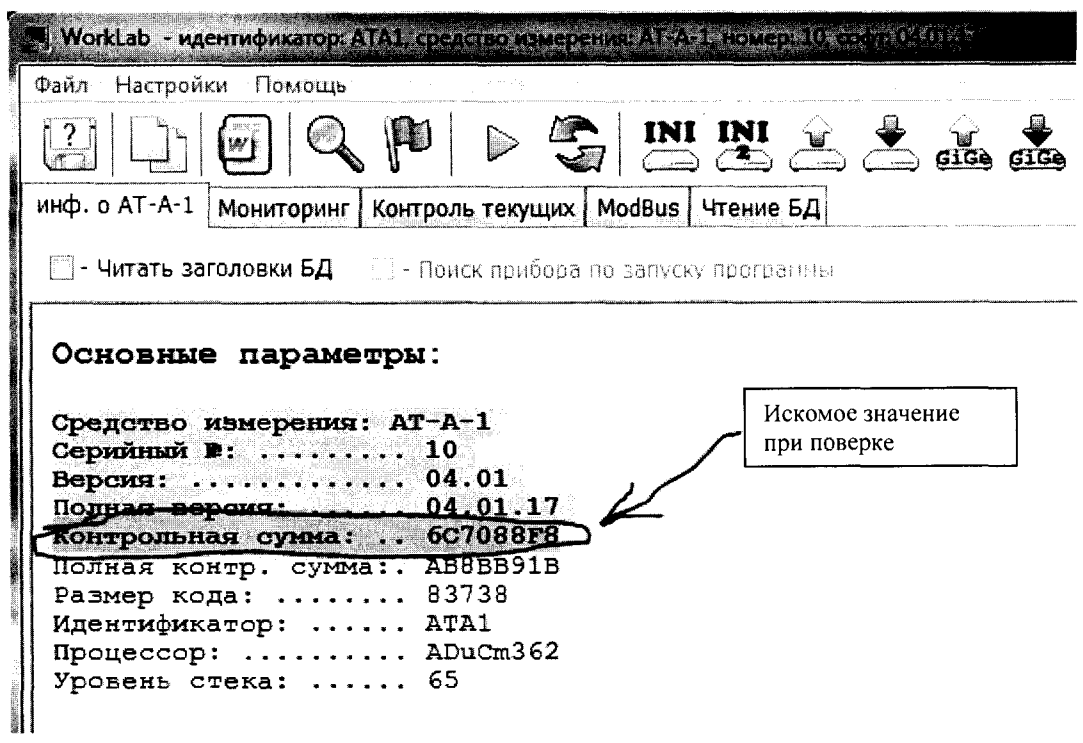

Рисунок Г.1 — Пример вывода информации о поверяемом АТ-А с помощью WorkLab.exe

23

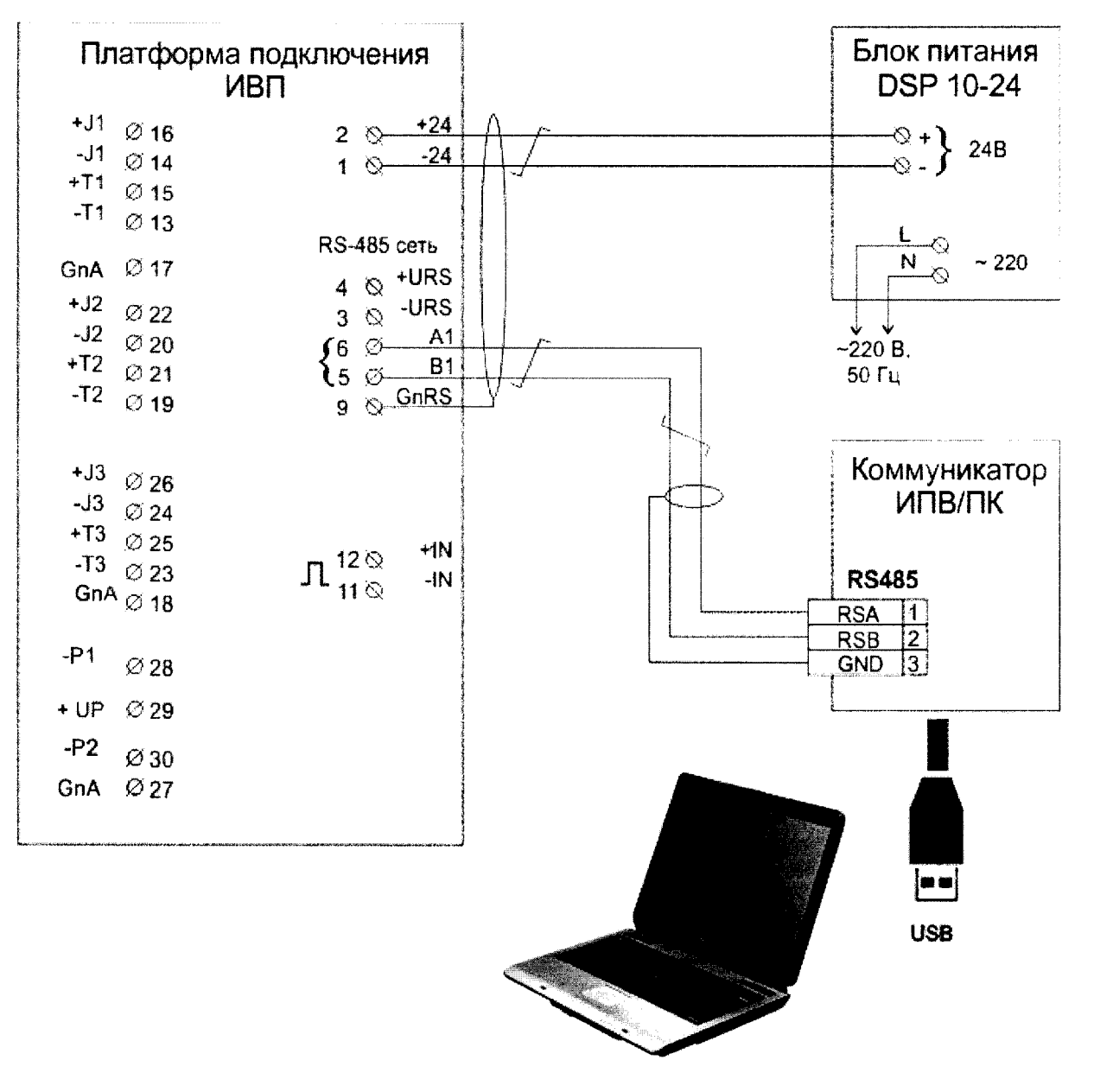

Рисунок Г.2 — Схема подключения АТ-А к ПК